**ISSN 2087-2860**

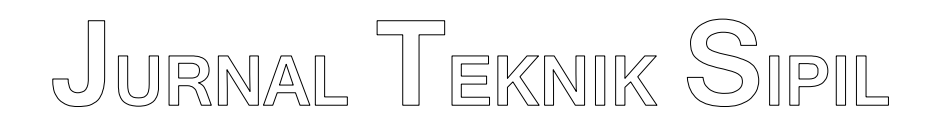

# **SUSUNAN REDAKSI**

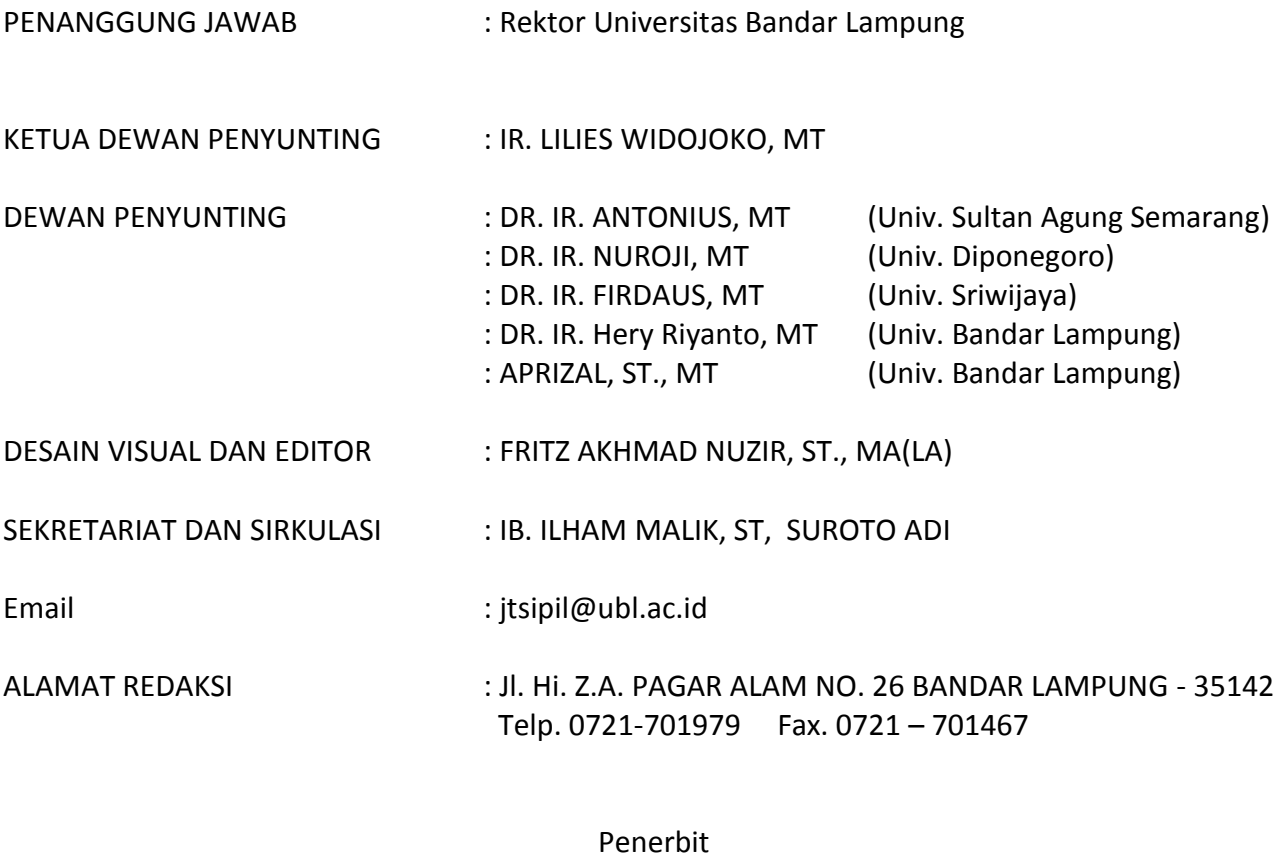

Program Studi Teknik Sipil Universitas Bandar Lampung

Jurnal Teknik Sipil Universitas Bandar Lampung (UBL) diterbitkan 2 (dua) kali dalam setahun yaitu pada bulan Oktober dan bulan April

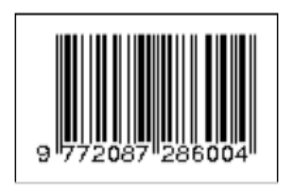

**Volume 7, Nomor 1, April 2016 ISSN 2087-2860**

# **DAFTAR ISI**

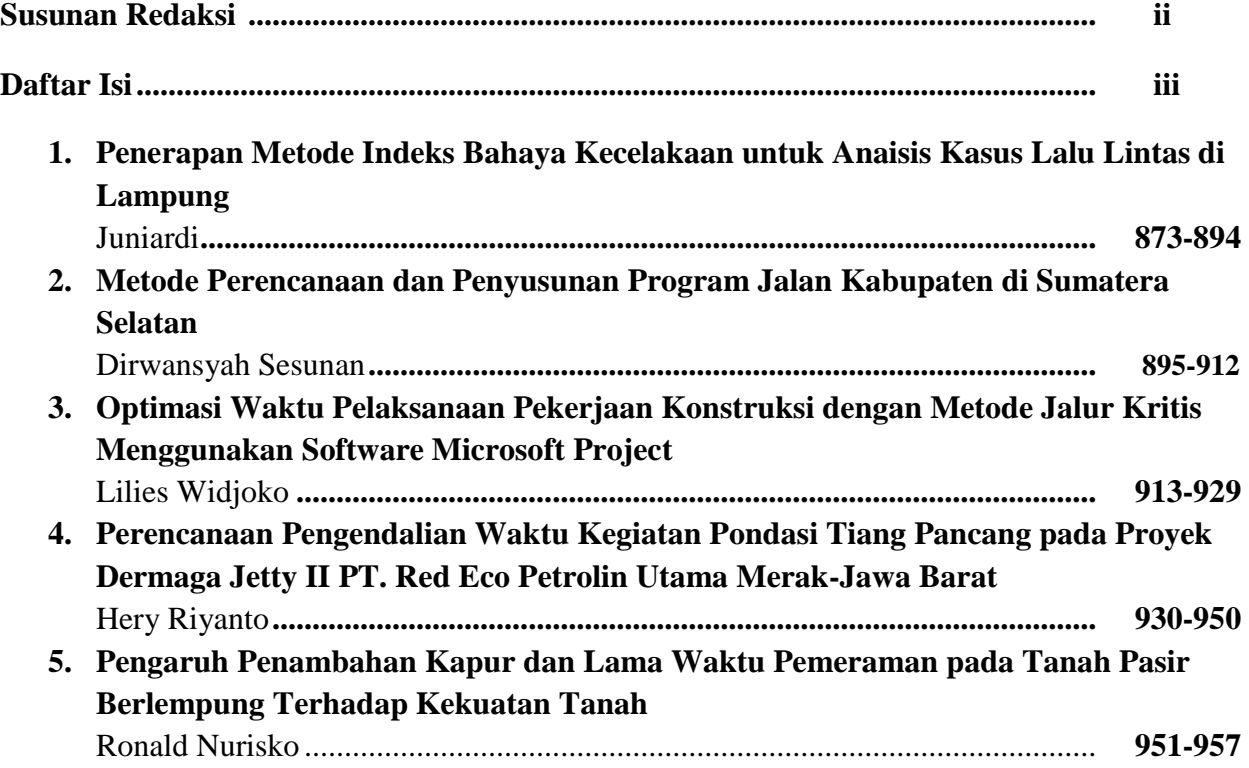

#### **OPTIMASI WAKTU PELAKSANAAN PEKERJAAN KONSTRUKSI DENGAN METODE JALUR KRITIS MENGGUNAKAN SOFTWARE MICROSOFT PROJECT**

#### **LILIES WIDOJOKO**

Dosen Universitas Bandar Lampung Email : [lilieswidojoko@ubl.ac.id](mailto:lilieswidojoko@ubl.ac.id)

#### *Abstrak*

Suatu proyek terdiri dari berbagai jenis pekerjaan. Antara satu jenis pekerjaan dengan jenis pekerjaan yang lain mempunyai hubungan yang sangat erat. Jenis-jenis pekerjaan itu akan menunjukkan skala besar atau tidaknya suatu proyek. Makin banyak jenis pekerjaan yang akan dilakukan maka makin besar pula skala dari proyek tersebut, demikian pula sebaliknya. Hubungan antara jenis pekerjaan yang satu dengan jenis pekerjaan yang lain pada proyek yang berskala besar akan sangat kompleks, makin kecil skalanya maka hubungan antara jenis pekerjaan akan makin sederhana. Pada beberapa proyek, seringkah terjadi keterlambatan penyelesaian pekerjaan terutama pada waktu pelaksanaan pekerjaan konstruksi. Hal ini mengakibatkan terhambatnya beberapa pekerjaan lainnya yang dilakukan setelah pelaksanaan pekerjaan konstruksi selesai. Keterlambatan pelaksanaan pekerjaan konstruksi juga mengakibatkan terjadinya pembengkakan biaya pekerjaan yang cukup besar. Untuk dapat mengurangi resiko terjadinya pembengkakan biaya, diperlukan optimasi waktu kerja yang lebih terencana dengan matang agar keterlambatan pekerjaan dapat dihindari. Optimasi waktu yang dilakukan disini tentu saja dengan memperhatikan hal-hal lain seperti kualitas mutu pekerjaan dan lain-lain.Penelitian ini bertujuan untuk mendapatkan jadwal kerja yang efisien dengan membuat suatu jalur kritis dari suatu jaringan kena yang mengoptimalkan beberapa pekerjaan yang merupakan titik-titik rawan pada pelaksaaan pekerjaan konstruksi dalam suatu proyek yang keterlambatannya akan sangat berpengaruh pada penyelesaian akhir dari proyek itu.

Kata Kunci : Distribusi Ukuran Butir, Batas-batas Atterberg, Sistem klasifikasi AASHTO, Sistem klasifikasi *Unified*.

#### **I. PENDAHULUAN**

#### **1.1 Latar Belakang Masalah**

Suatu proyek terdiri dari berbagai jenis pekerjaan. Antara satu jenis pekerjaan dengan jenis pekerjaan yang lain mempunyai hubungan yang sangat erat. Jenis-jenis pekerjaan itu akan menunjukkan skala besar atau tidaknya suatu proyek. Makin banyak jenis pekerjaan yang akan dilakukan maka makin besar pula skala dari proyek tersebut, demikian pula sebaliknya. Hubungan antara jenis pekerjaan yang satu dengan jenis pekerjaan yang lain pada proyek yang berskala besar akan sangat kompleks, makin kecil skalanya maka hubungan antara jenis pekerjaan akan makin sederhana. Pada beberapa proyek, seringkah terjadi keterlambatan penyelesaian pekerjaan terutama pada waktu pelaksanaan pekerjaan konstruksi. Hal ini mengakibsatkan

terhambatnya beberapa pekerjaan lainnya yang dilakukan setelah pelaksanaan pekerjaan konstruksi selesai. Keterlambatan pelaksanaan pekerjaan konstruksi juga mengakibatkan terjadinya pembengkakan biaya pekerjaan yang cukup besar. Untuk dapat mengurangi resiko terjadinya pembengkakan biaya, diperlukan optimasi waktu kerja yang lebih terencana dengan matang agar keterlambatan pekerjaan dapat dihindari. Optimasi waktu yang dilakukan disini tentu saja dengan memperhatikan hal-hal lain seperti kualitas mutu pekerjaan dan lain-lain.

# **1.2 Pokok Permasalahan**

Bagaimana mendapatkan suatu gambaran yang akan mendekati dengan kenyataan dilapangan dengan satu cara atau metode untuk dapat mengantisipasi dan mengatasi keterlambatan pekerjaan yang akan mengakibatkan pembengkakan biaya yang merugikan pihak kontraktor maupun pihak pemberi tugas. Untuk mengatasi keterlambatan pekerjaan itu diperlukan perencanaan waktu kerja yang efisien dan efektif dengan membuat suatu perencanan jaringan kerja yang dapat membantu mengatasi keterlambatan pekerjaan, sehingga keterlambatan pekerjaan dapat diantisipasi.

# **1.3 Tujuan Penulisan**

Tujuan penulisan ini adalah mendapatkan jadwal kerja yang efisien dengan membuat suatu jalur kritis dari suatu jaringan kena yang mengoptimalkan beberapa pekerjaan yang merupakan titik-titik rawan pada pelaksaaan pekerjaan konstruksi dalam suatu proyek yang keterlambatannya akan sangat berpengaruh pada penyelesaian akhir dari proyek itu.

Pembahasan dalam penulisan skripsi ini dibatasi hanya pada upaya penerapan metoda jalur kritis dalam perencaanaan dan pelaksanaan proyek. Hal tersebut dilakukan melalui:

- 1. Melakukan studi pustaka dengan cara mempelajari bahan-bahan yang dapat memberikan penjelasan yang menyeluruh mengenai penggunaan metoda jalur kritis pada perencaanan dan pelaksanaan proyek.
- 2. Mengumpulkan data yang lengkap mengenai perencanaan dan pelaksanaan proyek yang telah dilakukan.
- 3. Menganalisa dan memberikan perbandingan mengenai penggunaan metoda jalur kritis pada perencanaan dan pelaksanaan proyek.

# **II. DASAR TEORI**

# **2.1 JENIS - JENIS PEKERJAAN**

Pada pekerjaan proyek-proyek konstruksi ada bermacam - macam jenis pekerjaan. Waktu yang diperlukan untuk menyelesaikan satu jenis pekerjaan tergantung dari keahlian, sikap mental pekerja tersebut terhadap pekerjaan itu dan juga tergantung dari keadaan setempat.

Bila pekerjaan sedang banyak, buruh susah diperoleh dan pekerjaan sangat mudah diperoleh bagi setiap orang maka kemungkinan waktu yang diperlukan untuk mengerjakan sesuatu jenis pekerjaan akan lebih panjang daripada rata-rata jam kerja dan sebaliknya.

Pemborong yang mempunyai buruh tetap biasanya mempunyai pengalaman berapa lama waktu yang diperlukan untuk menyelesaikan sesuatu jenis pekerjaan. Untuk memepermudah penulis menggunkan tabel-tabel perkiraan kemampuan pekerja untuk jenis - jenis pekerjaan tertentu yang diambil dari buku Analisa Anggaran Biaya karangan Ir. A. Soedradjat S.

# **1.4 Ruang Lingkup Pembahasan**

#### **2.1.1 PEKERJAAN PERSIAPAN**

Yang tergolong jenis pekerjaan persiapan antara lain adalah pekerjaan pengukuran, pekerjaan pembersihan lahan, pekerjaan leveling, dan pekerjaan bouwplank. Untuk menghitung waktu pekerjaan persiapan dapat digunakan Tabel 2.1 dan Tabel 2.2.

| Jenis Pekerjaan                            | Hasil Pekerjaaan    |
|--------------------------------------------|---------------------|
| Pengukoran rangka (poligon utama )         | 1.5 km/regu/hari    |
| г.<br>Pengukuran situasi                   | 5 ha/regu/hari      |
| з.<br>Pengukuran trace saluran             | 0.5 km/reeu/hari    |
| Penggambaran atau memplot hasil<br>4.      | 20 ha/orang/hari    |
| ukuran situasi, dengan skala 1:2000 di     |                     |
| lapangan                                   |                     |
| Penggambaran trace saluran skala<br>- 5. - | 2-2.5 km orang/hari |
| 1:5000 di lapangan                         |                     |

Tabel 2-2 Komampuan pekerja dalam pekerjaan hasil pengukuran

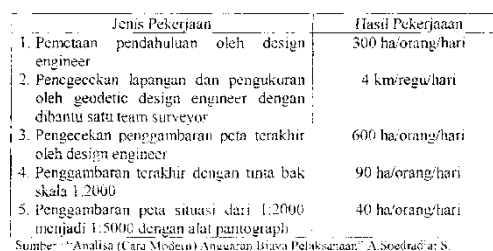

 $\frac{1}{4}$ 

#### **2.1.2 PEKERJAAN TANAH**

Yang tergolong jenis pekerjaan tanah adalah pekerjaan galian, pekerjaan urugan, pekerjaan pemadatan dan pekerjaan buangan tanah. Untuk menghitung waktu pekerjaan - pekerjaan tanah dapat digunakan Tabel 2.3.

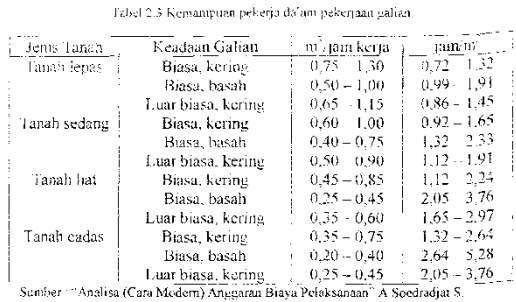

#### **2.1.3 PEKERJAAN PEMBETONAN DAN PASANGAN BATU**

Yang tergolong jenis pekerjaan pembetonan antara lain pekerjaan pondasi,

Jurnal Teknik Sipil UBL Volume 7 No. 1 April 2016 Optimasi Waktu Pelaksanaan Pekerjaan Konstruksi Deng Software Microsoft Project (Lilies Widojoko)

pekerjaan dinding, pekerjaan lantai dan pekerjaan tangga. Untuk menghitung waktu pekerjaan pembetonan dan pasangan batu dapat digunakan Tabel 2.4.

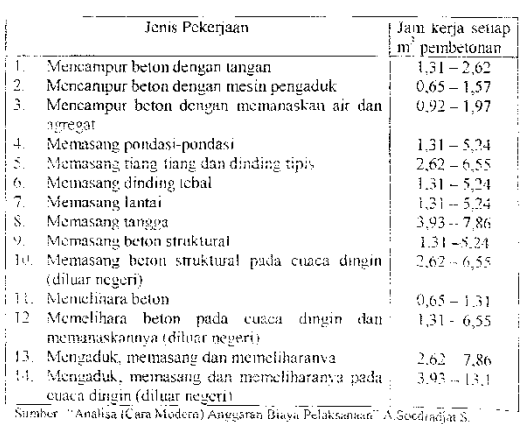

Tabel 2.4 Kemampuan pekerja dalam pekerjaan pembetonan

## **2.1.4 PEKERJAAN ATAP DAN PLAFOND**

Yang termasuk jenis pekerjaan atap dan plafond antara lain pemasangan atap, pemasangan plafond dan pemasangan rangka plafond. Untuk menghitung waktu pekerjaan atap dapat digunakan Tabel 2.5.

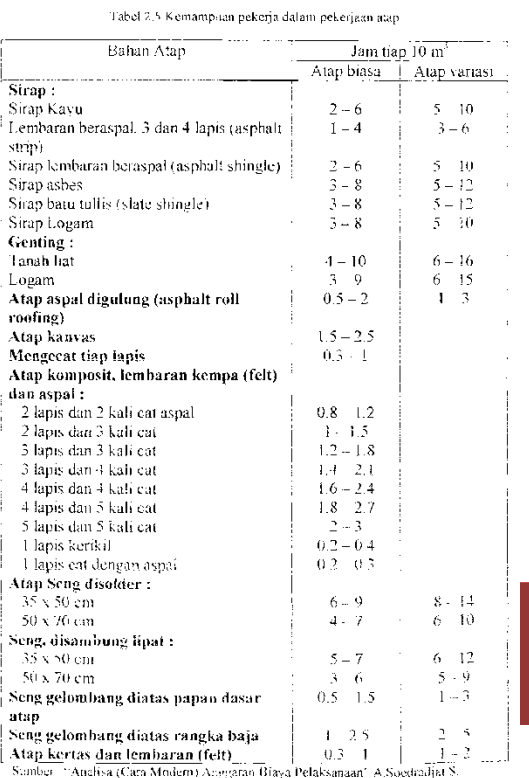

# **2.1.5 PEKERJAAN INSTALASI LISTRIK**

Yang tergolong jenis pekerjaan instalasi listrik adalah pemasangan rumah lampu, penyambungan kabel, pemasangan lampu dan pemasangan kotak sekring.

#### **2.1.6 PEKERJAAN SANITAIR**

Yang termasuk jenis pekerjaan sanitair adalah pekerjaan instalasi ilf bersih, perkerjaan instalasi air kotor dan pekerjaan septic tank.

#### **2.1.7 PEKERJAAN FINISHING**

Yang termasuk jenis pekerjaan finishing adalah pekerjaan pengecatan.

#### **2.2 METODE JALUR KRITIS 2.2.1 LATAR BELAKANG**

Dalam upaya meningkatkan kualitas perencanaan dan pengendalian proyek, pekerjaan-pekerjaan yang merupakan komponen lingkup proyek disusun menjadi jaringan kerja, kemudian diberfkan angka kurun waktu masing-masing komponen Langkah ini bertujuan mengkaji secara analitis, berapa lama waktu penyelesaian proyek. Oleh karena itu, pada metode jaringan kerja dikenal adanya jalur kritis, yaitu jalur yang memiliki rangkaian komponen-komponen kegiatan, dengan total jumlah waktu terlama dan menunjukkan kurun waktu penyelesaian proyek yang tercepat. Jadi jalur kritis terdiri dari rangkaian kegiatan kritis, dimulai dari kegiatan pertama sampai pada kegiatan terakhir proyek. Jalur kritis penting bagi pelaksanaan proyek karena pada jalur ini terletak kegiatan-kegiatan yang bila pelaksanaannya terlambat, akan menyebabkan keterlambatan proyek secara keseluruhan. Kadang-ka^mg dijumpai lebih dari satu jalur kritis dalam jaringan kerja.

#### **2.2.2 TINGKAT KRITIS SUATU JALUR**

#### *2.2.2.1 Jalur Kritis*

Jalur ini memerlukan perhatian maksimal dari pengelola proyek, terutama pada periode perencanaan dan implementasi pekerjaan/kegiatan yang bersangkutan, misalnya diberikan prioritas utama dalam alokasi sumber daya yang dapat berupa tenaga kerja, peralatan atau penyelia. Pengalaman menunjukkan bahwa kegiatankegiatan kritis dari suatu proyek umumnya kurang dari 20% total pekerjaan, sehingga memberikan perhatian lebih kepadanya dianggap tidak akan mengganggu kegiatan yang lain bila telah direncanakan dengan sebaik-baiknya.

#### *2.2.2.2 Jalur Hampir Kritis*

Jalur ini Memerlukan prioritas perhatian dari pengelola yang tidak sebesar pada kegiatan di jalur kritis. Meskipun demikian bila tidak cukup diperhatikan bisa berubah menjadi kritis karena memiliki *float* yang tidak besar.

#### *2.2.2.3 Jalur Kurang Kritis*

Kegiatan-kegiatan pada jalur ini pada umumnya dianggap kurang memerlukan perhatian dari pucuk pimpinan proyek terutama dalam aspek jadwal. Pendekatan dengan cara di atas yang dikenal dengan *"management by exeption"* adalah salah satu keuntungan yang diperoleh dari penggunaan metode jalur kritis.

#### **2.2.3 TERMINOLOGI DAN PERHITUNGAN**

Dalam prosai identifikasi jalur kritis, dikenal beberapa terminologi dan rumusrumus perhitungan sebagai berikut :

#### *2.2.3.1 Earliest Time of Occurance (TE=E)*

Waktu paling awal peristiwa dapat terjadi *(Earliest Time of Occurance)*, yang

Optimasi Waktu Pelaksanaan Pekerjaan Konstruksi Dengan Metode Jalur Kritis Menggunakan Software Microsoft Project

Jurnal Teknik Sipil UBL Volume 7 No. 1 April 2016

berarti waktu paling awal suatu kegiatan yang berasal dari peristiwa itu dapat dimulai, karena menurut aturan dasar jaringan kerja, suatu kegiatan baru dapat dimulai bila kegiatan terdahulu telah selesai.

# *2.2.3.2 Latest Allowable Event (TL=L)*

Waktu paling akhir peristiwa boleh terjadi *(Latest Allowable Event / Occurance Time)*, yang berarti waktu paling Jambat yang masih diperbolehkan bagi suatu peristiwa terjadi.

#### *2.2.3.3 Earliest Start Time (ES)*

Waktu mulai paling awal suatu kegiatan *(Earliest Start Time)*. Bila waktu kegiatan atau berlangsung dalam jam, maka waktu ini adalah jam paling awal kegiatan dimulai.

#### *2.2.3.4 Earliest Finish Time (EE)*

Waktu selesai paling awal suatu kegiatan *(Earliest Finish Time)*. Bila hanya ada satu kegiatan terdahulu, maka EF suatu kegiatan terdahulu merupakan ES kegiatan berikutnya.

#### *2.2.3.5 Latest Allowable Start Time (LS)*

Waktu paling akhir kegiatan boleh mulai *(Latest Allowable Start Time)*, yaitu waktu paling akhir kegiatan boleh dimulai tanpa memperlambat proyek secara keseluruhan.

#### *2.2.3.6 Latest Allowable Finish Time (LF)* Waktu paling akhir kegiatan boleh

selesai *(Latest Allowable Finish Time)* tanpa memperlambat penyelesaian proyek.

#### *2.2.3.7 Time (D)*

Adalah kurun waktu suatu kegiatan seperti hari, minggu, bulan, dan lain-lain.

#### 2.2.3.8 Hitungan Maju

Dalam mengidentifikasi jalur kritis dipakai suatu cara yang disebut hitungan maju. Hitungan maju dalam jaringan kerja bertujuan untuk menentukan waktu paling

dini untuk mulai dan waktu paling dini untuk selesai dari suatu aktivitas. Waktu paling dini dari suatu aktivitas ditentukan dari waktu selesai paling dini dari aktivitas sebelumnya. Untuk aktivitas waktu dimulainya tergantung pada dua aktivitas atau lebih, maka waktu mulai paling dini ditentukan dengan melakukan perbandingan waktu Melesai paling dini dari semua aktivitas yang mendahului dan pilih waktu yang paling lambat (yang terbesar).

Berikut ini adalah contoh sederhana untuk maksud di atas, dengan memakai visualisasi proyek seperti yang terdapat pada Gambar 2.1.

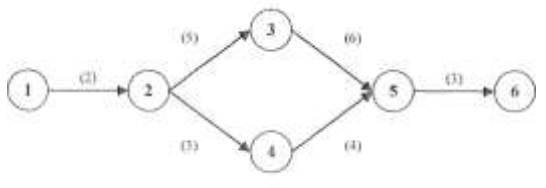

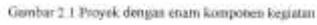

Peristiwa 1 menandai dimulainya proyek. Di sini berlaku pengertian bahwa waktu paling awal peristiwa terjadi adalah = 0 atau E(l) = 0. Aturan lain yaitu, waktu selesai paling awal suatu kegiatan adalah sama dengan waktu mulai paling awal, ditambah kurun waktu kegiatan yang bersangkutan.  $EF = ES + D$ . Jadi untuk kegiatan 1-2 didapat EF(1-2) = ES(1-2) + D =  $0 + 2 = 2$ . Analog dengan perhitungan di atas maka waktu selesai paling awal kegiatan 2-3 adalah hari ke-2 tambah 3, sama dengan hari ke-5. Berikutnya kegiatan 2-4, kegiatan ini dimulai segera setelah kegiatan 1-2 selesai. Dengan kata lain waktu mulai paling awal bagi kegiatan 2-4 adalah sama dengan waktu selesai paling awal dari kegiatan 1-2, sehingga waktu selesai paling awal kegiatan 2-4 adalah: EF(2-4) =  $2+5 =$ 7.

Begitu juga dengan kegiatan 3-5, mulainya kegiatan 3-5 ditentukan oleh selesainya kegiatan 2-3, dan waktu selesai paling awal kegiatan 3-5 adalah:  $EF(3-5) =$ 

Jurnal Teknik Sipil UBL Volume 7 No. 1 April 2016

Optimasi Waktu Pelaksanaan Pekerjaan Konstruksi Dengan Metode Jalur Kritis Menggunakan Software Microsoft Project (Lilies Widojoko)

5+4 = 9. Sedangkan untuk kegiatan 4-5 didapat:  $EF(4-5) = 7+6=13$ .

Kemudian, untuk menentukan kegiatan 5-6, di mana sebelumnya didahului oleh 2 kegiatan, yaitu 3-5 dan 4-5, kaidah dasar jaringan kerja menyatakan bahwa kegiatan 5-6 baru dapat dimulai bila semua kegiatan yang mendahuluinya telah selesai. Pada contoh ini kegiatan 3-5 selesai pada hari ke-9, (Sapi kegiatan 4-5 baru selesai pada hari ke-13, sehingga hari ke-13 adalah waktu mulai paling awal (ES) bagi kegiatan 5-6.

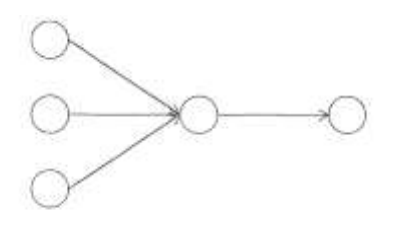

Genösr 2.2 Suite kepister dergen den atau lebih kegiatan kepistan terdahuki yang menggalung

Umpamakan c pada Gambar 2.2 memiliki EF terbesar dari kegiatan-kegiatan lain yang mendahului d, maka ES dari d adalah sama dengan EF dari c. Atau bila  $EF(c) > EF(b) > EF(a)$ , maka  $ES(d) =$ EF(<§. Maka waktu selesai paling awal kegiatan 5-6 adalah:  $EF(5-6) = EF(4-5)$  $+ 3 = 13 + 3 = 16.$ 

Bila hasil-hasil perhitungan tersebut dicatat dalam suatu format, akan dihasilkan tabulasi seperti pada Tabel. 2.6. Oleh karena kegiatan terakhir dari proyek, maka selihainya kegiatan 5-6 berarti juga waktu selesainya proyek, yaitu padahai ke-16.

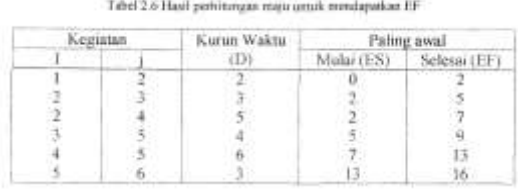

# *2.2.3.9 Hitungan Mundur*

Perhitungan mundur dimaksudkan untuk mengetahui waktu atau tanggal paling akhir kita "masih" dapat memulai dan mengakhiri masing-masing kegiatan, tanpa menunda kurun waktu penyelesaian proyek secara keseluruhan, yang telah dihasilkan dari hitungan maju. Hitungan mundur dimulai dari aktivitas terakhir dan menetapkan lamanya proyek selesai sebagai waktu selesai paling lambat untuk satu kegiatan atau lebih. Waktu memulai paling lambat yang diperkenankan untuk setiap aktivitas adalah sama dengan penyelesaian paling lambat yang diperkenankan dikurangi dengan lamanya waktu. Jika sebuah aktivitas diikuti oleh dua atau lebih aktivitas yang mengikutinya, maka saat mulai paling lambat dari semua aktivtos yang mengikutinya dibandingkan, pilihlah yang terkecil sebagai waktu selesai paling lambat dari aktivitas tersebut.

Hitungan mundur dimulai dari ujung kanan (hari terakhir penyelesaian proyek) suatu jaringan kerja. Untuk jelasnya kembali dipakai contoh di atas dimana kurun proyek maka hari ke-16 harus merupakan hari/ waktu paling akhir peristiwa boleh terjadi,  $L(6) = EF(5-6) = 16$ , dan  $LF(5-6) =$ L(6). Untuk mendapatkan angka waktu mulai paling akhir kegiatan 5-6, maka dipakai aturan jaringan kerja yang menyatakan bahwa waktu mulai paling akhir suatu kegiatan adalah sama dengan waktu selesai paling akhir, dikurangi kurun waktu berlangsungnya kegiatan yang bersangkutan, atau LS = LF-D. Jadi untuk kegiatan 5-6 dihasilkan: LS(5-6) = LF(5-6)-D = 16-3 = 13.

Selanjutnya bila kegiatan 5-6 mulai pada hari ke-13, maka ini berarti kedua kegiatan yang mendahuluinya harus diselesaikan pada hatf.ke-13 juga. Sehingga LF dari kegiatan 4-5 dan 3-5 adalah sama dengan LS dari kegiatan 5-6, yaitu hari ke-13. Dengan memakai aturan di atas, dihasilkan angka-angka berikut : Kegiatan 4-5, maka  $LS(4-5) = 13-6 = 7$ 

Jurnal Teknik Sipil UBL Volume 7 No. 1 April 2016

Optimasi Waktu Pelaksanaan Pekerjaan Konstruksi Dengan Metode Jalur Kritis Menggunakan Software Microsoft Project (Lilies Widojoko)

Kegiatan 3-5, maka LS(3-5) =13-4 = 9 Kegiatan 2-4, maka  $LS(2-4) = 7-5=2$ Kegiatan 2-3, maka LS(2-3) = 9-3 = 6 Kegiatan 1-2, maka  $LS(1-2) = 2-2=0$ 

Dengan meninjau peristiwa 2, dimana terdapat kegiatan yang memecah menjadi dua (atau lebih), maka bila suatu kegiatan memiliki (memecah menjadi) 2 atau lebih kegiatan berikutnya (succesor), maka waktu selesai paling akhir (LF) kegiatan tersebut adalah sama dengan waktu mulai paling akhir (LS) kegiatan berikutnya yang terkecil.

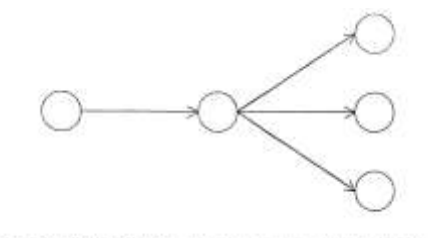

Gettbar 2.3 Suztu kegiatan dengan dua atau lebih kegiatan-kegiatan berikutnya (mentecah)

Bila  $LS(b) < LS(c) < LS(d)$  maka  $LF(a) = LS(b)$ . Untuk contoh di atas  $LF(1-2)$  $= LF(2-4) = 2.$ 

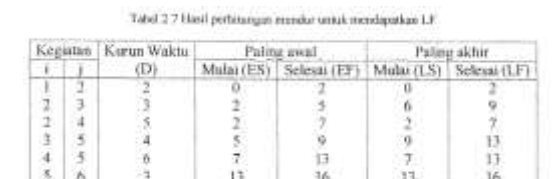

#### **2.2.4 JALUR KRITIS DAN FLOAT**

Waktu penyelesaian proyek umumnya tidak sama dengan total waktu hasil penjumlahan kurun waktu masingmasing kegiatan yang menjadi unsur proyek, karena adanya kegiatan yang paralel. Penyajian jalur kritis ditandai dengan garis tebal. Bila jaringan kerja hanya mempunyai satu titik awal *(initial node)* dan satu titik akhir *(terminal node)*, maka jalur kritis juga berarti jalur yang memiliki jumlah waktu penyelesaian terbesar (terlama), dan jumlah waktu tersebut merupakan waktu proyek yang tercepat. Kadang-kadang dijumpai lebih dari satu jalur kritis dalam sebuah jaringan kerja.

# *2.2.4.1 Identifikasi Float Total*

*Float* total suatu kegiatan sama dengan waktu selesai paling akhir dikurangi waktu selesai paling awal, atau waktu mulai paling akhir dikurangi waktu mulai paling awal dari kegiatan tersebut. Atau dengan rumus:

$$
TF = LF - EF = LS - ES
$$

# *2.2.4.1.1 Arti Float Total*

Pada perencanaan dan penyusunan jadwal proyek, arti penting dari *float* total adalah menunjukkan jumlah waktu yang diperkenankan suatu kegiatan boleh ditunda, tanpa mempengaruhi jadwal penyelesaian proyek secara keseluruhan. Jumlah waktu tersebut sama dengan waktu yang didapat bila semua kegiatan terdahulu dimulai seawal mungkin, sedangkan semua kegiatan berikutnya dimulai selambat mungkin. *Float* total ini dimiliki bersama oleh semua kegiatan yang ada pada jalur yang bersangkutan. Hal ini berarti bila salah satu kegiatan telah memakainya, maka *float* total yang tersedia untuk kegiatan-kegiatan lain yang berada pada jalur tersebut adalah sama dengan *float* total semula, dikurangi bagian yang telah terpakai.

# *2.2.4.1.2 Float Bebas*

Untuk memanfaatkan *float* total, maka kegiatan terdahulu harus mulai seawal mungkin (=ES) sebaliknya kegiatan berikutnya harus mulai selambat mungkin (=LS). Berbeda dengan hal di atas maka salah satu syarat adanya *float* bebas (FF) adalah bilamana semua kegiatan pada jalur yang bersangkutan mulai seawal mungkin. Besarnya FF suatu kegiatan adalah sama dengan sejumlah waktu di mana penyelesaian kegiatan tersebut dapat ditunda tanpa mempengaruhi waktu mulai paling awal dari kegiatan berikutnya ataupun semua peristiwa yang lain pada jaringan kerja.

## *2.2.4.1.3 Float Interferen*

Arti dari *float interferen* adalah bila suatu kegiatan menggunakan sebagian dari *float interferen* (IF) sehingga kegiatan non kritis berikutnya pada jalur tersebut perlu dijadwalkan lagi (digeser) meskipun tidak sampai mempengaruhi penyelesaian proyek secara keseluruhan.

# **2.2.4.1.4** *Float Independen*

*Float independen* (FId) memberikan identifikasi suatu kegiatan tertentu dalam jaringan kerja yang meskipun kegiatan tersebut terlambat tidak berpengaruh terhadap *float* total dari kegiatan yang mendahului ataupun kegiatan berikutnya.

Di bawah ini akan diberikan suatu contoh identifikasi jalur kritis *float* total, *float* bebas dan *float interferen*. Proyek yang terdiri dari 10 kegiatan dengan data seperti pada Tabel 2.8 disusun menjadi jaringan kerja seperti ditunjukkan pada Gambar 2.4.

| Nama Kegiatan | Nomor Kegiatan | Kurun Waktu<br>٦ |
|---------------|----------------|------------------|
|               |                |                  |
|               |                |                  |
|               |                |                  |
|               |                |                  |
|               |                |                  |
|               |                |                  |
|               |                |                  |
|               |                |                  |
|               |                |                  |
|               |                |                  |

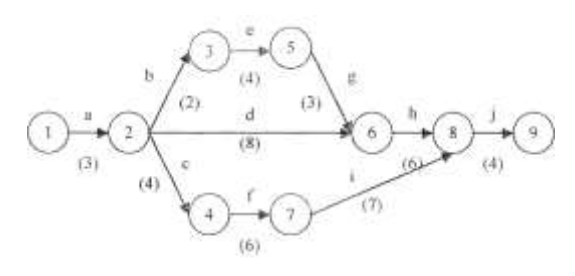

Gambar 2.4 Hitungan maju umak morentukan ES dan EP

**Hitungan maju** Dengan memakai rumus dan aturan-aturan yang telah diterangkan

terdahulu maka didapat angka- angka berikut,

kegiatan a,  $EF(1-2) = ES(1-2) + D(1-2) = 0+3 = 3$ kegiatan b,  $EF(2-3) = ES(2-3) + D(2-3) = 3+2=5$ kegiatan e,  $EF(3-5) = ES(3-5) + D(3-5) = 5+4 = 9$ kegiatan g,  $EF(5-6) = ES(5-6) + D(5-6) = 9+3 = 12$ Pada peristiwa 6 terjadi penggabungan kegiatan g dan d, sehingga untuk menghitung waktu mulai paling awal kegiatan h, perlu mengkaji waktu selesai paling awal kegiatan-kegiatan terdahulu, yaitu EF(5-6) dan EF(2-6) atau mana dari dua kegiatan yang bergabung itu memiliki EF yang paling besar. Ternyata  $EF(5-6) =$ 12 lebih besar daripada EF(2-6) = 11 sehingga  $EF(6-8) = ES(5-6) + 6 = 12+6 =$ 18. Namun pada peristiwa 8 terjadi pula penggabungan dua kegiatan yaitu h dan i, sehingga perlu ditinjau lebih besar mana EF(6-8) dibanding EF(7-8), ternyata EF(7-8)  $= 20$  lebih besar dari EF(6-8)  $= 18$ . Dengan demikian  $ES(8-9) = EF$  kegiatan terdahulu yang terbesar yaitu  $EF(7-8) = 20$ .

Jadi EF(8-9) = ES(7-8) + 4 = 24. Dengan demikian waktu penyelesaian proyek yang terdiri dari 10 kegiatan secara keseluruhan adalah 24.

#### Hitungan mundur

Bila hitungan maju digunakan untuk memperkirakan waktu penyelesaian paling singkat proyek, maka hitungan mundur bertujuan mengidentifikasi adanya float. Hitungan mundur dimulai dari peristiwa 9 ke kiri menelusuri jaringan kerja sampai ke peristiwa 1. Dari hitungan terdahulu, angka waktu penyelesaian paling awal kegiatan.

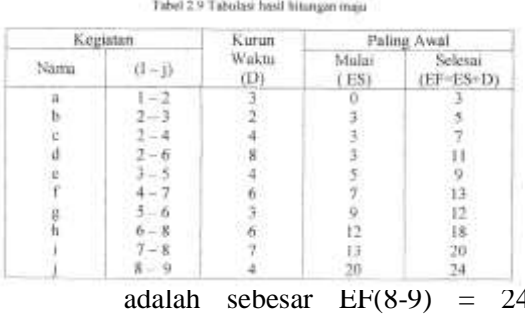

Dengan memakai rumus-rumus terdahulu akan diperoleh angka-angka berikut.

kegiatan i, LS(7-8) = EF(7-8) - D(7-8) =  $20-7 = 13$ kegiatan h,  $LS(6-8) = EF(6-8) - D(6-8) = 20-6 = 14$ analog dengan cara di atas akan diperoleh, LS(5-6) = 11, LS(3-5) = 7 dan LS(4-7) = 7.

Pada peristiwa 2, kegiatan dipecah menjadi dua yaitu b dan c. Dengan memakai aturan hitungan mundur, maka pada peristiwa 2 dikaji angka LS terkecil dari dua kegiatan yang terpecah yaitu  $LS(2-3) = 5$ dan  $LS(2-4) = 3$ . Ternyata  $LS(2-4)$  adalah yang terkecil yaitu = 3, sehingga LF(1-2) = 3. Akhirnya diperoleh angka  $LS(1-2) = LF(1-$ 2) -  $D(1-2) = 3-3 = 0$ . Tabel 2.10 adalah tabulasi hasil hitungan mundur di atas.

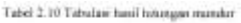

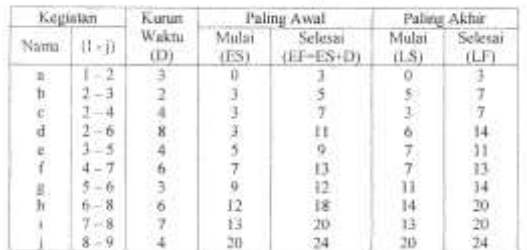

Pemakaian rumus-rumus yang bersangkutan terhadap proyek yang terdiri dari kegiatan seperti pada gambar 2.4 secara lengkap akan menghasilkan Tabel 2.6 yang penjelasannya sebagai berikut :

Jalur  $a - c - f - i = j$ 

Pada jalur ini tidak terdapat float sama sekali, oleh karena itu merupakan jalur kritis dari proyek tersebut.

Jalur d

Jalur ini memiliki float total sebagai berikut: kegiatan  $d = 3$ 

Jalur  $b - e - g - h$ 

Jalur ini memiliki float total sebagai berikut:

- kegiatan  $b = 2$
- kegiatan e  $= 2$
- kegiatan  $g = 2$
- kegiatan  $h = 2$

Adapun yang memiliki *float* bebas adalah kegiatan d=l dan h=2. Sedangkan *float interferen* ada pada kegiatan-kegiatan b,d,e dan g.

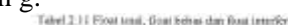

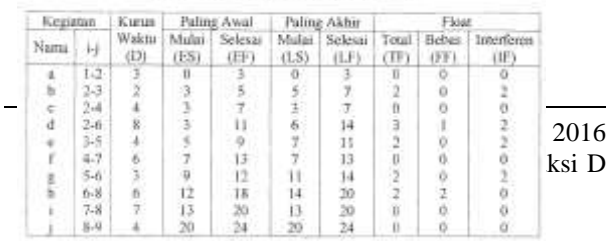

#### **2.3 MICROSOFT PROJECT 2.3.1 PENDAHULUAN**

Microsoft project adalah sebuah software komputer yang dikeluarkan oleh Microsoft. Microsoft project bertujuan untuk mempermudah pemakainya dalam manajemen proyek. Manajemen proyek yang asal asalan akan berakibat buruk. Manajemen proyek akan mempengaruhi kredibilitas kontraktor.

#### **2.3.2 PENGENALAN MICROSOFT PROJECT**

Didalam Software Microsoft Project ada tiga metode yang digunakan yaitu:

 *PERT (Program Evaluation Review Technique)*

Metode ini menggunakan perhitungan statistik untuk menghitung durasi suatu proyek. Metode PERT lebih mengacu pada representasi grafis yang menggambarkan keterkaitan masingmasing tugas dalam proyrk. Metode ini sering juga disebut Diagram Jaringan atau Network Diagram.

*CPM (Critical Path Method)*

Metode ini menerapkan perhitungan matematis durasi waktu total yang mendasarkan pada durasi masing-masing tugas berikut ketergantungannya serta menentukan tugas-tugas yang bersifat kritis. Metode ini merupakan metode fundamental yang digunakan untuk menyusun software sistem penjadwalan, termasuk Microsoft Project.

*Gantt Chart*

Prinsip yang diterapkan dalam metode ini adalah penggambaran aktifitas pekerjaan kedalam bentuk grafik dalam skala waktu.

#### *2.3.2.1 Kelebihan Microsoft Project*

ksi Dengan Metode Jalur Kritis Menggunakan

Kelebihan-kelebihan dari fasilitas yang diberikan Microsoft project antara lain:

 Fasilitas pembuatan jadwal baru yang sangat mudah.

Untuk mengisikan daftar tugas, durasi waktu, pengorganisasian dan lain-lain hanya membutuhkan waktu yang singkat. Sumber kegagalan utama manajemen proyek ada pada saat proses identifikasi, baik identifikasi kebutuhan maupun identifikasi potensi. Fase-fase dalam manajemen proyek :

- Perencanaan dan penyusunan jadwal. Perencanaan dan penyusunan jadwal merupakan fase paling penting karena didalamnya terdapat proses penentuan tugas, durasi serta penentuan hubungan antara satu tugas dengan tugas lainnya. Fase-fase lainnya akan sangat bergantung pada data-data yang ada dalam fase ini.
- Pengelolaan perubahan

Selama melaksanakan proyek, seringkali diperlukan penyesuain antara rencana dengan kenyataan yang ada. Yang perlu diperhatikan dalam fase ini adalah tingkat toleransi yang akan dicanangkan. Bila masih diperlukan penyesuaian yang melebihi dari toleransi, maka harus dicari alternatif pemecahannya.

- Publikasi informasi proyek
- Seluruh bagian yang terlibat dalam proyek mutlak membutuhkan informasi tentang perkembangan pelaksanaan proyek. Masing-masing individu dalam proyek, akan mengetahui dengan jelas dan terinci tentang perkembangan pelaksanaan proyek bila ada data yang valid dan selalu diperbarui.
- Penyusunan berbagai laporan Laporan yang dibuat dapat diubah formatnya sesuai dengan kebutuhan

sehingga memudahkan untuk melakukan pengontrolan.

 Fasilitas pemeriksaan informasi global proyek Hanya dengan melakukan suatu perintah zoorning maka akan didapatkan Seluruh

*2.3.2.2 Tahapan-Tahapan Penggunaan Microsoft Project*

Menyusun Jadwal

informasi global proyek.

Untuk dapat menyusun jadwal proyek, dibutuhkan masukkan berupa daftar pekerjaan dan durasi waktu yang dibutuhkan untuk masing-masing pekerjaan Dalam Microsoft Project satu jenis pekerjaan dapat dikelompokkan lagi menjadi bagian-bagian kecil yang berupa tugas-tugas dengan rincian waktunya masing-masing. Setelah itu dilakukan penentuan tugas mana yang harus diselesaikan lebih dahulu sebelum tugas yang lainnya. Microsoft Project akan menghitung kebutuhan waktu total yang dibutuhkan untuk penyelesaian proyek serta akan merangkai kerangka jadwal menjadi satu kesatuan yang utuh.

- Memasukkan Personil dan Peralatan Setelah jadwal tersusun, proses selanjutnya adalah memasukkan data personil dan peralatan yang dibutuhkan untuk masing-masing tugas.
- Menepatkan Jadwal

Dengan menggunakan software Microsoft Project, proses evaluasi ulang dan pengoreksian jadwal yang telah tersusun akan sangat mudah dilakukan. Bila jadwal yang telah ditetapkan sebelumnya akan mengakibatkan melesetnya pencapaian tujuan maka yang perlu dilakukan adalah menganalisa susunan pekerjaan, mengubah urutan pekerjaan atau meagsesuaikan durasinya. Setelah hal tersebut dilakukan Microsoft Project akan menyusun ulang jadwal secara seluruhan.

Publikasi Informasi Project

Microsoft Project akan dengan mudah memperbarui informasi tentang proyek. Hal-hal khusus mengenai kemajuan proyek dapat ditampilkan dengan lebih baik menggunakan fasilitas yang ada dalam Microsoft Project, misalnya mengenai jadwal, laporan keuangan, tanggung jawab suatu tugas.

 Pengontrolan Kemajuan Proyek Data-data baru mengenai kemajuan pelaksanaan tugas akan diproses oleh Microsoft Project sehingga kemajuan itu akan dapat menggambarkan persentase pekerjaan yang tefcih diselesaikan. Bila ada tugas yang pelaksanaannya tersendat-sendat, Microsoft Project akan segera memberi informasi tentang tugas yang sifatnya kritis ini, sehingga keseluruhan proyek tidak mengalami keterlambatan.

#### **III. ANALISIS MASALAH 3.1 UMUM**

Untuk memperjelas dasar teori yang telah dibahas, diperlukan suatu proyek untuk dapat dibuat jaringan kerja sehingga dapat dievaluasi untuk dapat menjawab masalah. Proyek pembangunan gedung Kantor Pertanahan Kabupaten Tanggamus diambil sebagai contoh proyek. Proyek ini merupakan suatu kerja sama antara swasta dan pemerintah, pemilik proyek, dalam hal ini pemerintah, sedangkan pihak kontraktor ditunjuk oleh pihak pemilik dalam hal ini adalah CV. Puncak Asih. Untuk dapat membuat suatu optimasi pekerjaan pada jaringan kerja di proyek ini, harus diketahui terlebih dahulu pekerjaan apa saja yang ada pada proyek, kemudian dihitung volume pekerjaan untuk dapat diketahui waktu normal penyelesaiaan pekerjaan sehingga penentuan jalur kritis untuk mengoptimasi pekerjaan dapat dibuat.

# **3.2 PEKERJAAN DI PROYEK PEMBANGUNAN GEDUNG KANTOR PERTANAHAN KABUPATEN TANGGAMUS**

Jenis- jenis pekerjaan yang dilaksanakan dalam proyek pembangunan Gedung Kantor Pertanahan Kabupaten Tanggamus adalah sebagai berikut.

# **3.2.1 PEKERJAAN PERSIAPAN**

Pekerjaan persiapan yang dilakukan di proyek Pembangunan Gedung Kantor Pertanahan Kabupaten Tanggamus di antaranya adalah pengukuran lahan, pembersihan lahan, pekerjaan leveling bila diperlukan dan pemasangan bouwplank. Pengukuran dilakukan sesuai dengan gambar lay out yang telah disetujui oleh pemilik proyek, memagari lahan dengan memakai seng dan mendirikan direksi kit.

Dilakukan juga pekerjaan penyiapan lahan yang berupa pekerjaan cut and field, pengadaan material dan pengambilan dokumentasi yang berupa foto-foto kegiatan yang merupakan tahap-tahap pekerjaan.

# **3.2.2 PEKERJAAN KONSTRUKSI**

Dalam proyek pembuatan Gedung Kantor Pertanahan Kabupaten Tanggamus ini dilakukan pekerjaan galian untuk pondasi, kemudian dibuat lantai kerja untuk pekerjaan pondasi. Di atas pondasi dibuat sloof kemudian dibuat dinding berupa pasangan batu. Pondasi kemudian ditutup kembali dan tanah yang tersisa dibuang. Pembuatan dinding diikuti dengan pembuatan kolom praktis, setelah dinding selesai kemudian diplester setelah terlebih dahulu jalur instalasi listrik disediakan, kemudian diikuti dengan pekerjaan pintu dan jendela. Pemasangan konstruksi atap dapat dibuat setelah pekerjaan dinding selesai. Pekerjaan lantai yang diikuti dengan pemasangan keramik dibuat jika pemasangan plafond hampir selesai.

# **3.2.3 PEKERJAAN FINISHING**

Yang termasuk pekerjaan-pekerjaan finishing adalah pekerjaan pengecatan,, pekerjaan instalasi listrik. Pekerjaan pengecatan dilakukan setelah

konstruksi selesai, dilakukan secara bertahap bergantung pada selesainya masing-masing ruangan. Pekerjaan instalasi listrik sudah memasuki tahap penyelesaian karena telah dibuat jalur instalasi listrik satiingga hanya diperlukan instalasi listrik ke kotak sekering utama. Selain itu dibuat juga instalasi listrik dari kotak sekering ke instalasi listrik PLN.

# **3.3 PROSEDUR MENENTUKAN JALUR KRITIS**

Pada dasarnya untuk menentukan suatu jalur kritis dalam proyek pembangunan gedung Kantor Pertanahan Kabupaten Tanggamus ini, perlu dibuat terlebih dahulu suatu jaringan kerja dengan skala waktu agar dapat dievaluasi apakah terjadi keterlambatan dalam pengerjaan proyek tersebut Untuk mencegah terjadinya keterlambatan dalam pengerjaan suatu proyek, sebaiknya ditentukan terlebih dahulu jalur kritis dari jaringan kerja tersebut sehingga dapat dioptimasi waktu kerja pekerjaan yang lain.

Untuk membuat suatu jaringan kerja, diperlukan suatu perhitungan untuk mendapatkan volume-volume pekerjaan yang akan dikerjakan dan perhitungan waktu normal pekerjaan yang disesuaikan dengan jumlah tenaga kerja yang dipakai.

Volume tiap-tiap pekerjaan dihitung agar dapat dipakai untuk menentukan waktu normal pekerjaan, sebagai contoh :

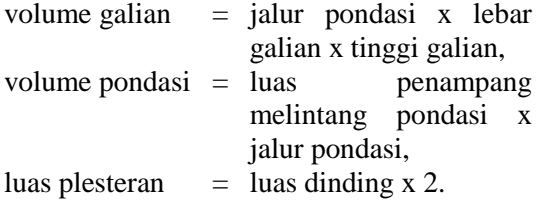

Untuk mendapatkan hitunganhitungan waktu normal pekerjaan dipakai suatu tabel acuan yang menjadi dasar perhitungan untuk mendapatkan waktu normal pekerjaan dapat diselesaikan

Untuk menghitung suatu galian pada pekerjaan, dapat menggunakan Tabel 2.3 yang berisi kemampuan satu orang pekerja untuk menyelesaikan suatu galian yang diambil dari buku Analisa Anggaran Biaya Pelaksanaan karangan Ir. A. Soedrajat S. Misalnya galian berupa tanah lepas dalam keadaan kering,

volume galian  $= A m<sup>3</sup>$ kemampuan 1 pekerja (k) = 0,72 - 1,32 jam/m<sup>3</sup> jumlah tenaga kerja  $= N \text{ orang}$ jumlah jam kerja =Ojam/orang/hari maka:

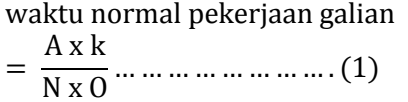

Pekerjaan konstruksi beton, dapat mengunakan Tabel 2.4 untuk menghitung waktu pekerjaan pembetonan dapat diselesaikan. Misalnya untuk pembuatan pondasi.

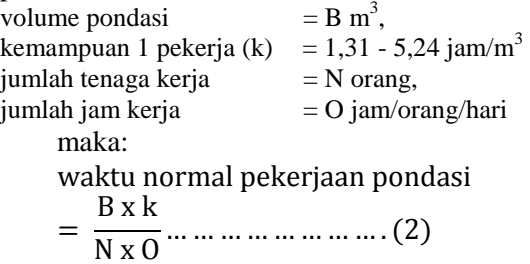

Untuk menghitung waktu pekerjaan jenis — Junis pekerjaan yang lam, dapat dipergunakan tabel - tabel yang terdapat dalam bab 2 atau dihitung berdasarkan pengalaman pengawas di lapangan.

Setelah waktu penyelesaian tiap-tiap pekerjaan didapat, dapat dibuat suatu jaringan kerja. Adapun langkah-langkah untuk menentukan jalur krlk pada suatu jaringan kerja adalah:

1. Membuat uraian-uraian pekerjaan yang akan dilaksanakan dalam pembangunan suatu proyek, dalam hal ini proyek pembangunan Gedung Kantor Pertanahan Kabupaten Tanggamus.

Optimasi Waktu Pelaksanaan Pekerjaan Konstruksi Dengan Metode Jalur Kritis Menggunakan Software Microsoft Project (Lilies Widojoko)

- 2. Menentukan logika ketergantungan antara satu kegiatan dengan kegiatan lainnya sehingga didapat urutan-urutan pekerjaan.
- 3. Berdasarkan kedua hal di atas (kegiatan dan hubungan ketergantungannya) dapat dibuat diagram jalur kritisnya.
- 4. Memasukkan unsur waktu untuk tiap-tiap kegiatan pekerjaan pada diagram jalur kritis. Jangka waktu proyek dapat diketahui dengan menghitung Waktu Selesai Paling Awal (EF) jika menggunakan hitungan maju atau menghitung Waktu Selesai Paling Akhir (LF) jika menggunakan hitungan mundur. Hasil hitungan dibuat dalam tabel.
- 5. Tentukan lintasan kritisnya, yaitu lintasan atau jalur yang mempunyai waktu penyelesaian proyek yang tercepat.

# **IV. STUDI KASUS**

Untuk memperjelas uraian-uraian dalam bab-bab sebelumnya, maka diambil sebuah contoh yaitu proyek pembangunan Gedung Kantor Pertanahan Kabupaten Tanggamus. Dalam bab 3 telah diuraikan macam-macam uraian pekerjaan yang dilaksanakan dalam proyek Pembangunan Gedung Kantor Pertanahan Kabupaten Tanggamus. Pada bab ini akan dihitung volume-volume pekerjaan yang dilaksanakan agar kita dapat memperkirakan waktu normal penyelesaian pekerjaan. Waktu normal ini penting untuk membuat suatu jaringan kerja yang terencana dan pengevaluasi apakah ada keterlambatan dalam pekerjaan proyek tersebut.

# **4.1 URUTAN PEKERJAAN**

Untuk mengerjakan suatu pekerjaan selanjutnya biasanya pekerjaan terdahulu telah selesai, tetapi ada beberapa pekerjaan yang tidak harus menunggu pekerjaan sebelumnya selesai 100% tetapi sudah bisa dilaksanakan pembuatannya.

Urutan-urutan pekerjaan konstruksi dalam Pembangunan Gedung Kantor Pertanahan Kabupaten Tanggamus:

- pekerjaan pembersihan lapangan dimulai pada saat awal dimulainya proyek biasanya segera setelah kontraktor mendapatkan surat perintah kerja dari pemilik proyek.
- pekerjaan mengukur dan memasang bouwplank dilakukan setelah pekerjaan pembersihan lapangan selesai 100%, setelah dilakukan pengukuran titik-titik bouwplank sudah bisa ditentukan letak dari direksiket.
- pekerjaan pembuatan direksiket dilakukan setelah pekerjaaan mengukur dan memasang bouwplank selesai 50%.
- pekerjaan galian, dimulai setelah dilakukan pemasangan bouwplank. pekerjaan lantai kerja, bisa dimulai setelah pekerjaan galian selesai 50%.
- pekerjaan pondasi batu kali, dimulai setelah pekerjaan lantai kerja selesai 100%
- pekerjaan pemasangan bekisting sloof, dimulai setelah pekerjaan pondasi batu
- kali selesai.
- pekerjaan pengecoran sloof, dimulai setelah pekerjaan bekisting sloof selesai, pekerjaan urugan kembali, dimulai setelah pekerjaan pengecoran sloof selesai.
- pekerjaan pemadatan, dimulai setelah pekerjaan urugan kembali selesai pekerjaan buangan tanah, dimulai bersama dengan pekerjan pemadatan
- pekerjaan pemasangan dinding  $\frac{1}{2}$  bata, dimulai setelah pekerjaan buangan tanah selesai
- pekerjaan pemasangan kolom praktis, dimulai setelah pemasangan dinding  $\frac{1}{2}$ bata selesai 40%.
- pekerjaan bekisting ringbalk dilakukan setelah pekerjaan pemasangan dinding  $\frac{1}{2}$  bata selesai.
- pekerjaan pengecoran ringbalk dilakukan setelah pekerjaan bekisting ringbalk selesai.

Jurnal Teknik Sipil UBL Volume 7 No. 1 April 2016

- pekerjaan plesteran, dimulai setelah pemasangan dinding  $\frac{1}{2}$  bata selesai.
- pemasangan pintu dan jendela, dimulai setelah pekerjaan plesteran selesai.
- pekerjaan atap, dapat dimulai setelah pemasangan dinding  $\frac{1}{2}$  bata selesai, pekerjaan lantai, dapat dimulai setelah pemasangan dinding 50%
- pemasangan keramik, dapat dimulai setelah pekerjaan lantai selesai pengecatan, dimulai setelah plesteran selesai.
- Urutan-urutan pekerjaan seluruhnya dari proyek pembangunan Gedung Kantor Pertanahan Kabupaten Tanggamus ada pada tabel 4.1.

# **4.2 VOLUME PEKERJAAN**

Untuk mendapatkan suatu perhitungan waktu pekerjaan yang normal, diperlukan data volume pekerjaan. Data diambil dari dokumen kontrak karena pemilik proyek dalam hal ini pemerintah telah melakukan penghitungan volume pekerjaan, setelah mendapatkan data volume perkerjaan akan dapat diketahui lamanya atau durasi pekerjaan tersebut.

Dari dokumen kontrak kita dapat mengetahui besarnya volume pekerjaan yang ada dalam proyek pembangunan Gedung Kantor Pertanahan Kabupaten Tanggamus yaitu:

- volume galian  $= 150.32 \text{ m}^3$
- volume lantai kerja  $= 34,83 \text{ m}^3$
- volume pondasi batu kali  $= 72,60 \text{ m}^3$
- volume sloof  $= 7.22 \text{ m}^3$
- volume buangan tanah
	- = volume lantai kerja + volume pondasi  $= 107,43 \text{ m}^3$
- volume urugan kembali
	- = volume galian volume buangan tanah  $= 42,89 \text{ m}^3$
- volume dinding  $\frac{1}{2}$  bata = 88,9 m<sup>3</sup>
- volume kolom praktis =1,16 m<sup>3</sup>
- volume kolom beton  $= 8.15 \text{ m}^3$
- luas plesteran
	- $=$  luas dinding  $\frac{1}{2}$  bata x 2

Jurnal Teknik Sipil UBL Volume 7 No. 1 April 2016

Optimasi Waktu Pelaksanaan Pekerjaan Konstruksi Dengan Metode Jalur Kritis Menggunakan Software Microsoft Project (Lilies Widojoko)

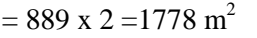

- volume ringbalk  $= 6,57 \text{ m}^3$ luas atap  $= 800,23 \text{ m}^2$ 

luas lantai  $= 475,28 \text{ m}^2$ 

- luas pengecatan dinding =  $1825.18$  m<sup>2</sup>
- luas pengecatan plafond =  $640,23$  m<sup>2</sup>
- luas pengecatan kayu  $= 212,00 \text{ m}^2$

Setelah didapat volume-volume pekerjaan tersebut, maka untuk mendapatkan waktu normal pekerjaan dapat diselesaikan, tergantung dari faktor jumlah tenaga kerja yang digunakan dan lama waktu kerja. Misalnya untuk pekerjaan galian untuk jenis tanah sedang dan kondisi galian biasa, kering.

- volume galian  $= 150,32 \text{ m}^3$
- kemampuan pekerja =  $0.92 1.65$  jam  $kerja/m<sup>3</sup>$
- jumlah pekerja  $= 6$  orang
- jumlah jam kerja =8jamkerja/orang/hari

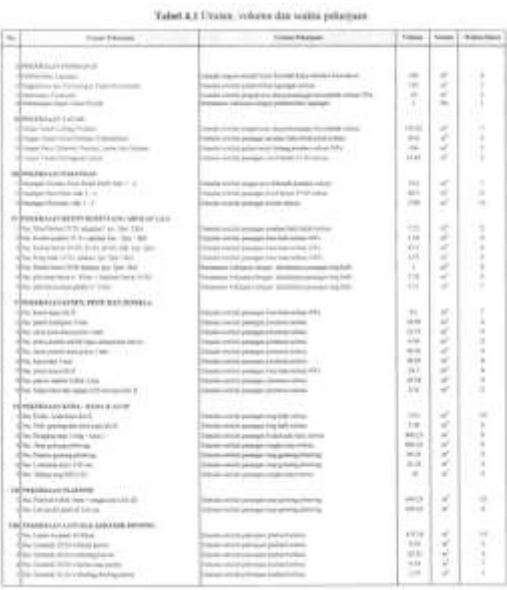

926

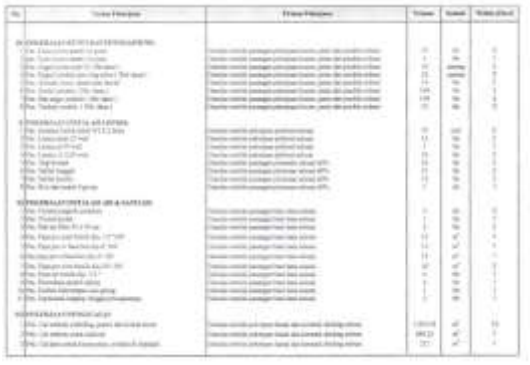

# **4.3 JARINGAN KERJA PROYEK PEMBANGUNAN GEDUNG KANTOR PERTANAHAN KABUPATEN TANGGAMUS**

Setelah didapat waktu kerja normal maka dapat dibuat suatu jaringan kerja yang terencana dengan metode jalur kritis. Jaringan kerja ini dibuat untuk mengetahui jalur - jalur pekerjaan yang tidak boleh terjadi keterlambatan, karena jika terjadi keterlambatan pada jalur kritis akan mengakibatkan keterlambatan pekerjaan secara keseluruhan yang akan mengakibatkan penambahan biaya. Jaringan kerja proyek pembangunan Gedung Kantor Pertanahan Kabupaten Tanggamus yang dibuat dapat dilihat pada Gambar 4.1. Pembuatan jaringan kerja yang bersifat global ini dikarenakan terlalu banyaknya pekerjaan - pekerjaan yang dilakukan dalam proyek pembangunan Gedung Kantor Pertanahan Kabupaten Tanggamus sehingga untuk menentukan jangka waktu proyek cukup dibuat jaringan kerja berdasarkan pekerjaan utamanya saja. Dari jaringan kerja ini juga dapat diketahui pekerjaan-pekerjaan apa saja ada pada jalur kritis dengan menggunakan hitungan maju atau hitungan mundur.

Dari Tabel 4.1, dapat dibuat suatu kegiatan pekerjaan beserta ketergantungan satu kegiatan dengan kegiatan lainnya, dan waktu tiap kegiatan pada proyek pembangunan Gedung Kantor Pertanahan

Kabupaten Tanggamus, seperti pada Tabel 4.2.

Tabil 4.2 Trubal lot

paggars i  $\tilde{z}$  $^{+0.05(0.01)}_{-0.02(0.01)}$ ERIH ! **Hilling** 31803

Untuk dapat menentukan jalur kritis dari jaringan kerja pada Gambar 4.1 tersebut digunakan Software Microsoft Project. Setelah data - data kegiatan dimasukkan dan durasinya serta ketergantungan antara kegiatan yang satu dengan yang lainnya dimasukkan maka kita akan mendapatkan Waktu Pekerjaan Total. Pada Gambar 4.2 dapat dengan mudah kita mengetahui Waktu Pekerjaan Total tercepat pada Proyek Pembangunan Gedung Kantor Pertanahan Kabupaten Tanggamus adalah 108 hari.

Pekerjaan yang termasuk kedalam jalur kritis adalah:

kegiatan A, kegiatan B, kegiatan E, kegiatan G, kegiatan I, kegitan J, kegitan L, kegiatan O, kegiatan AB, kegiatan AD, kegiatan AE, kegitan Al, kegiatan AK, kegitan BQ, dengan total waktu kegiatan 108 hari.

Terlihat dari hasil penentuan jalur kritis dengan menggunakan Software Microsoft Project, untuk Proyek Pembangunan Gedung Kantor Pertanahan Kabupaten Tanggamus bahwa pekerjaan tersebut dfKas harus mendapat perhatian lebih dari kontraktor. Jadi bila waktu pekerjaan ternyata lebih lama dari waktu normal pekerjaan dapat diselesaikan maka keterlambatan pekerjaan terjadi pada jalur kritis. Pekerjaan - pekerjaan tersebut diatas harus mendapat perhatian karena bisa mengakibatkan keterlambatan pekerjaan secara keseluruhan. Hal ini dapat berakibat adanya penambahan biaya pada proyek pembangunan gedung Kantor Pertanahan Kabupaten Tanggamus.

Berdasarkan data yang diperoleh dari Dokumen Kontrak, waktu penyelesaian proyek adalah 4 bulan atau lebih kurang 120 hari. Dari perhitungan jalur kritis didapat waktu pekerjaan total selama 108 hari. Kontraktor akan sangat diuntungkan dengan adanya perhitungan jalur kritis ini, karena keterlambatan penyelesaian pekerjaan dapat diantisipasi sedini mungkin, sehingga kontraktor dapat menghemat biaya proyek yang tidak sedikit.

# **V. KESIMPULAN DAN SARAN**

# **5.1 Kesimpulan**

Dari pembahasan pada bab - bab sebelumnya dapat ditarik kesimpulan :

- 1. Metode jalur kritis adalah suatu metode untuk membuat jaringan kerja yang dibuat berdasarkan skala waktu untuk dapat membuat jalur kritis dari jaringan kerja untuk dapat memantau kemajuan atau kemunduran dari suatu pekerjaan sehingga keterlambatan pekerjaan dapat dihindari.
- 2. Metode jalur kritis sudah merupakan jaringan kerja yang optimal sehingga keterlambatan pada jalur kritis akan mengakibatkan keterlambatan pekerjaan secara keseluruhan yang akan mengakibatkan terjadinya pembengkakan biaya pekerjaan.
- 3. Dalam Microsoft Project dengan hanya memasukkan jenis kegiatan, durasi serta keterkaitan antar satu kegiatan dan kegiatan yang lainnya dapat dengan mudah didapatkan jalur kritisnya. Tidak perlu membuat jaringan kerja secara manual.
- 4. Akumulasi waktu pekerjaan dari jalur kritis adalah waktu penyelesaian proyek yang tercepat. Dalam proyek pembangunan Gedung Kantor Pertanahan Kabupaten Tanggamus didapatkan waktu total pelaksanaan proyek yang tercepat adalah 108 hari, lebih cepat 12 hari (2 minggu) dari waktu yang disediakan oleh pemilik proyek yang tercantum dalam dokumen kontrak.

# **5.2 Saran**

- 1. Perencanaan suatu proyek sebaiknya dibuat dalam suatu jaringan kerja yang terencana agar keterlambatan pekerjaan dapat dihindari sehingga pembengkakan biaya perkerjaan tidak terjadi.
- 2. Pengawasan suatu proyek oleh pihak pengawas mutlak diperlukan untuk menjaga agar jaringan kerja yang telah dibuat dapat terlaksana dengan baik.
- 3. Sebaiknya dihindari keterlambatan pada jalur kritis suatu jaringan kerja karena akan mengakibatkan terlambatnya penyelesaian suatu proyek sehingga terjadi penambahan biaya proyek.

# **VI. DAFTAR PUSTAKA**

- A. Soedradjat S., 1984, *"Analisa (Cara Modern) Anggaran Biaya Pelaksanaan"*, Nova.
- Barrie, Donald S., 1995 *"Manajemen Konstruksi Profesional"*, EdisiKedua, Erlangga.
- Dipohusodo, Istimawan, 1996, *"Manajemen Proyek & Konstruksi"*, Jilid I, Kanisius.

Jurnal Teknik Sipil UBL Volume 7 No. 1 April 2016

Optimasi Waktu Pelaksanaan Pekerjaan Konstruksi Dengan Metode Jalur Kritis Menggunakan Software Microsoft Project (Lilies Widojoko)

- Dipohusodo, Istimawan, 1996, *"Manajemen Proyek & Konstruksi",* Jilid U, Kanisius.
- Pramono, Djoko, 1999*, "Mudah Menguasai Microsoft Project 98",* Elex Media Komputindo Gramedia.
- Soeharto, Iman, 1995, *"Manajemen Proyek (Dari Konseptual Sampai Operasional)"*, Edisi Kedua, Erlangga.
- Young, Trevor L., 1997*, "Planning Projects (20 Steps to Effective Project Planning)"*, 3rd printing, Pelanduk Publications.

# INFORMASI UNTUK PENULISAN NASKAH

# JURNAL TEKNIK SIPIL UBL

# **Persyaratan Penulisan Naskah**

- 1. Tulisan/naskah terbuka untuk umum sesuai dengan bidang teknik sipil.
- 2. Naskah dapat berupa :
	- a. Hasil penelitian, atau
	- b. Kajian yang ditambah pemikiran penerapannya pada kasus tertentu, yang belum dipublikasikan,

Naskah ditulis dalam bahasa Indonesia atau Inggris. Naskah berupa rekaman dalam Disc (disertai dua eksemplar cetakannya) dengan panjang maksimum dua pupul halaman dengan ukuran kertas A4, ketikan satu spasi, jenis huruf Times New Roman (font size 11).

Naskah diketik dalam pengolah kata MsWord dalam bentuk siap cetak.

# **Tata Cara Penulisan Naskah**

- 1. Sistimatika penulisan disusun sebagai berikut :
	- a. Bagian Awal : judul, nama penulis, alamat penulis dan abstrak (dalam dua bahasa : Indonesia dan Inggris)
	- b. Bagian Utama : pendahuluan (latar belakang, permasalahan, tujuan) , tulisan pokok (tinjauan pustaka, metode, data dan pembahasan.), kesimpulan (dan saran)
	- c. Bagian Akhir : catatan kaki (kalau ada) dan daftar pustaka.

Judul tulisan sesingkat mungkin dan jelas, seluruhnya dengan huruf kapital dan ditulis secara simetris.

- 2. Nama penulis ditulis :
	- a. Di bawah judul tanpa gelar diawali huruf kapital, huruf simetris, jika penulis lebih dari satu orang, semua nama dicantumkan secara lengkap.
	- b. Di catatan kaki, nama lengkap dengan gelar (untuk memudahkan komunikasi formal) disertai keterangan pekerjaan/profesi/instansi (dan kotanya, ); apabila penulis lebih dari satu orang, semua nama dicantumkan secara lengkap.
- 3. Abstrak memuat semua inti permasalahan, cara pemecahannya, dari hasil yang diperoleh dan memuat tidak lebih dari 200 kata, diketik satu spasi (font size 11).
- 4. Teknik penulisan :

Untuk kata asing dituskan huruf miring.

- a. Alenia baru dimulai pada ketikan kelima dari batas tepi kiri, antar alinea tidak diberi tambahan spasi.
- b. Batas pengetikan : tepi atas tiga centimeter, tepi bawah dua centimeter, sisi kiri tiga centimeter dan sisi kanan dua centimeter.
- c. Tabel dan gambar harus diberi keterangan yang jelas.
- d. Gambar harus bisa dibaca dengan jelas jika diperkecil sampai dengan 50%.
- e. Sumber pustaka dituliskan dalam bentuk uraian hanya terdiri dari nama penulis dan tahun penerbitan. Nama penulis tersebut harus tepat sama dengan nama yang tertulis dalam daftar pustaka.
- 5. Untuk penulisan keterangan pada gambar, ditulis seperti : gambar 1, demikian juga dengan Tabel 1., Grafik 1. dan sebagainya.
- 6. Bila sumber gambar diambil dari buku atau sumber lain, maka di bawah keterangan gambar ditulis nama penulis dan tahun penerbitan.
- 7. Daftar pustaka ditulis dalam urutan abjad nama penulisan dan secara kronologis : nama, tahun terbit, judul (diketik miring), jilid, edisi, nama penerbit, tempat terbit.